## SAP ABAP table /CEM/S\_C\_CENT\_GENIL {Deposit Entitlements Condition Structure : Genil}

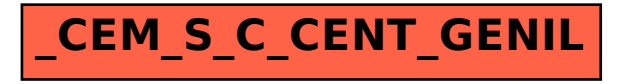